# **Berufsfachschule Wedel gGmbH Abschlussprüfung für Assistenten im SoSe 2020 Fach Systeme der Softwaretechnik analysieren und gestalten 1. Vorschlag**

**Hilfsmittel:** Taschenrechner ohne CAS-Funktionalität **Dauer:** 180 Minuten **- Prüfer:** Birger Wolter

#### *Das BFS-Team wünscht viel Erfolg*

## **Aufgabe 1**

Nehme durch Angabe von Richtig oder Falsch inklusive stichwortartiger Begründung oder kurzes Beispiel jeweils Stellung zu den nachfolgenden sechzehn Aussagen:

- ABAP ermöglicht mehrsprachige Anwendungen.
- ABAP enthält SQL-Einbettung.
- ABAP ist plattformunabhängig.
- ABAP ist datenbankunabhängig.
- ABAP richtet sich an Wiederverwendbarkeit von Code- und Datenobjekten aus.
- ABAP-Programme liegen nur im Quelltext vor.
- ABAP-Programme sind mandantenabhängig.
- In ABAP erfolgt keine automatische Typkonvertierung bei Wertzuweisung, wenn der Wert des Datenobjektes es zulässt.
- Der Inhalt von internen Tabellen befindet sich im Arbeitsspeicher, er steht demnach über die Laufzeit des Programms hinaus zur Verfügung.
- Typen interner Tabellen sind ausschließlich Standard-Tabellen und Hash-Tabellen.
- Funktionsbausteine können grundsätzlich auf die mit DATA deklarierten Variablen der übergeordneten Ebene zugreifen.
- Innerhalb von Funktionsbausteinen können lokale Datenobjekte definiert werden.
- Der rekursive Aufruf von Funktionsbausteinen ist nicht möglich.
- Eigene Pakete ermöglichen die Gruppierung verschiedener Entwicklungen.
- Transportaufträge dienen unter anderem zum Kopieren von Einträgen im Repository zwischen verschiedenen SAP-Systemen.
- Durch einen Eintrag in der Sperrtabelle (bedenke Transaktion SM12 "Sperreinträge selektieren") für eine Datenbanktabelle wird eine Änderung dieser Datenbanktabelle mit dem SQL-Befehl MODIFY verhindert.

Entwicklungswerkzeuge im SAP-System sind u.a.: ABAP Dictionary, ABAP Editor, Class Builder, Debugger, Function Builder, Menu Painter, Object Navigator und Screen Painter.

Ordne den nachfolgenden Aussagen bzw. Funktionen das jeweils am ehesten passende der obigen acht Werkzeuge zu:

- 1. Benutzerfreundliche Oberfläche, die alle Entwicklungswerkzeuge intuitiv integriert.
- 2. Bietet Funktionen zum Editieren von ABAP-Code.
- 3. Ermöglicht schrittweises Ausführen einer Anwendung.
- 4. Erstellung und Pflege von Dynpros.
- 5. Erstellung und Pflege von Funktionsbausteinen.
- 6. Erstellung und Pflege von globalen Klassen.
- 7. Erstellung und Pflege von Menüs, Überschriften und Symbolleisten in ABAP-Programmen.
- 8. Explizites Erstellen und Zurückholen von Versionen des gleichen Programms.
- 9. Generierung von dynamischen Ein- und Ausgabemasken zum Testen.
- 10. Globales Verzeichnis der "Metadaten".
- 11. Pretty Printer unterstützt das Einrücken bei Verschachtelungen.
- 12. Überprüfung von Variablen, Strukturen, und Tabellen zur Laufzeit.

Ordne nachfolgenden Aussagen bzw. Funktionen den jeweils am ehesten passenden der folgenden achtzehn SAP-Begriffe zu: ABAP Editor, ALV-Grid, BAPI, Berechtigungsprofil, Class Builder, Debugger, Function Builder, Menu Painter, Nummernkreisobjekt, Object Navigator, Paket, Rolle, Screen Painter, Sperrobjekt, Suchhilfe, Transportauftrag, User-Exit und Verbuchungsbaustein:

1. Dient dazu, ein Menü auszuwählen und dazu passend ein Berechtigungsprofil zu erzeugen.

2. Element des Berechtigungssystems, gewährt den Benutzern Zugriff auf das System.

3. Benutzerfreundliche Oberfläche, die alle Entwicklungswerkzeuge intuitiv integriert.

4. Nach betriebswirtschaftlicher Sichtweise gekapselte Funktionsbausteine.

5. Erstellung und Pflege von Dynpros.

6. Erstellung und Pflege von Menüs, Überschriften und Symbolleisten in ABAP-Programmen.

7. Oberflächenelement, mit dem tabellarische Daten in Anwendungen angezeigt werden können.

8. Objekt des ABAP Dictionary, mit dem Eingabehilfen (F4-Hilfen) definiert werden können.

9. Synchronisation des gleichzeitigen Zugriffs zweier Benutzer auf denselben Datenbestand.

10. Zeitpunkt im SAP-Programm, zu dem ein kundeneigener Programmteil aufgerufen werden kann.

Der Zusammenhang zwischen folgenden SAP-Komponenten bzw. Komponenten einer Transaktion zur Auswahl eines Eintrages einer Datenbanktabelle mittels Table-Control soll *skizziert* und *erläutert* (vorzugsweise unter Berücksichtigung konkreten Programmcodes) werden.

Die Betrachtung des darzustellenden Sachverhaltes möge enden bei dem Sprung zu einem zweiten Dynpro, das den ausgewählten Datenbanktabelleneintrag anzeigt und bearbeiten lässt. Neben des einen Table-Controls zur Auswahl, sind zwei weitere Table-Controls zur Anzeige von Informationen aus weiteren Datenbanktabellen zu berücksichtigen.

- Berechtigungsobjekt
- Datenbanktabelle
- Dynpro Ablauflogik
- Dynpro Layout (insbesondere Table-Control)
- Profil
- Programm PAI-Module
- Programm PBO-Module
- Programm TOP-Include (insbesondere interne Tabelle)
- Transaktionscode

**Aufgabe 4 (Fort.)**

**Aufgabe 4 (Fort.)**

Erläutere mit eigenen Worten stichwortartig möglichst exakt die Bedeutung und Funktionsweise der ABAP-Deklarationen und -Befehle des nachfolgenden Reports:

```
REPORT ztrains.
CLASS train DEFINITION.
  PUBLIC SECTION.
    METHODS: setter IMPORTING
                      VALUE(imp_name) TYPE string,
             getter RETURNING
                      VALUE(exp_name) TYPE string.
  PRIVATE SECTION.
    DATA: name TYPE string.
ENDCLASS.
CLASS train IMPLEMENTATION.
  METHOD setter.
    CONCATENATE '1' imp_name INTO name.
  ENDMETHOD.
  METHOD getter.
    CONCATENATE name '8' INTO exp_name.
  ENDMETHOD.
ENDCLASS.
DATA: name TYPE string,
      train TYPE REF TO train,
      trains TYPE TABLE OF REF TO train.
START-OF-SELECTION.
  WHILE strlen( name ) < 16.
    CREATE OBJECT train.
    CONCATENATE '[' name ']' INTO name.
    train->setter( imp_name = name ).
    CONCATENATE '2' name '4' INTO name.
    INSERT train INTO trains INDEX 1.
  ENDWHILE.
  LOOP AT trains INTO train.
    name = train->getter( ).
    WRITE / name.
  ENDLOOP.
```
**Aufgabe 5 (Fort.)**

Stelle den Zusammenhang zwischen den SAP ERP Organisationseinheiten Buchungskreis, Einkaufsorganisation, Kostenrechnungskreis, Lagerort, Sparte, Verkaufsorganisation, Versandstelle, Vertriebsbereich, Vertriebsweg und Werk im Sinne eines Entity-Relationship-Modells (ERM) dar. Verwende hierzu das nachfolgende Grundgerüst, und gebe auch die Kardinalitäten (1:1, 1:n, m:n) der Beziehungen an.

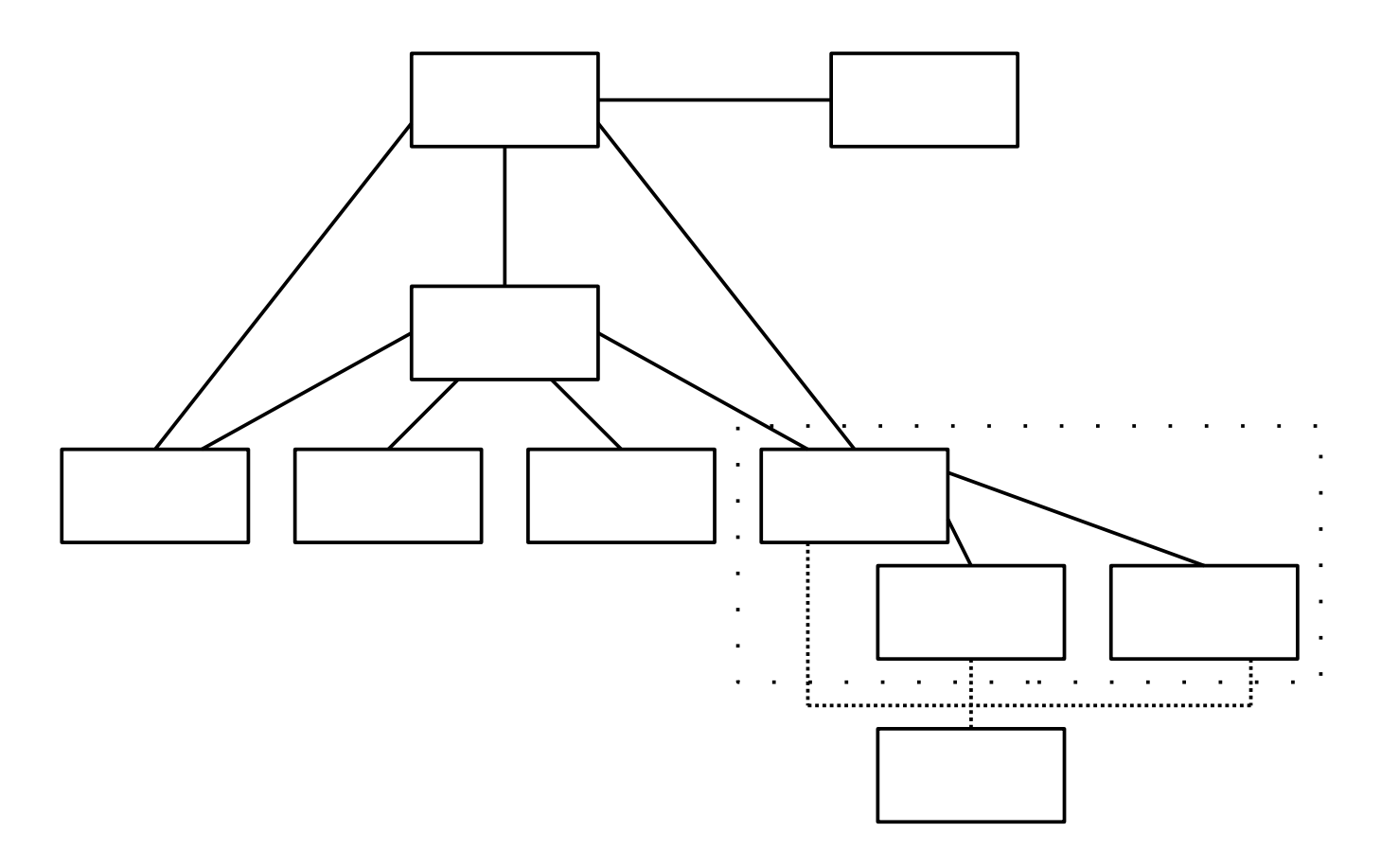

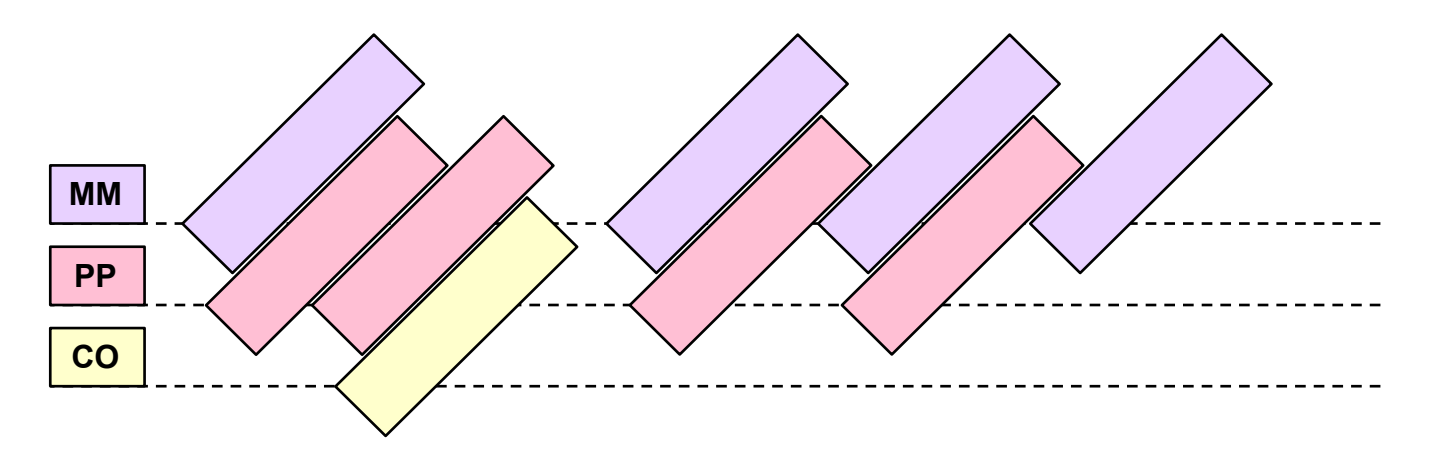

Beschrifte vorstehende Skizze, indem nachfolgende Aktivitäten in eine sinnvolle Prozessreihenfolge (und SAP ERP Modulzuordnung) gebracht werden:

Arbeitspläne anlegen Fertigungsauftrag anlegen Fertigungsauftrag rückmelden Materialstammsätze anlegen Produktkosten-Kalkulation durchführen Stücklisten anlegen Warenausgang in die Produktion Wareneingang aus der Produktion Wareneingang der (Produktions-)Komponenten

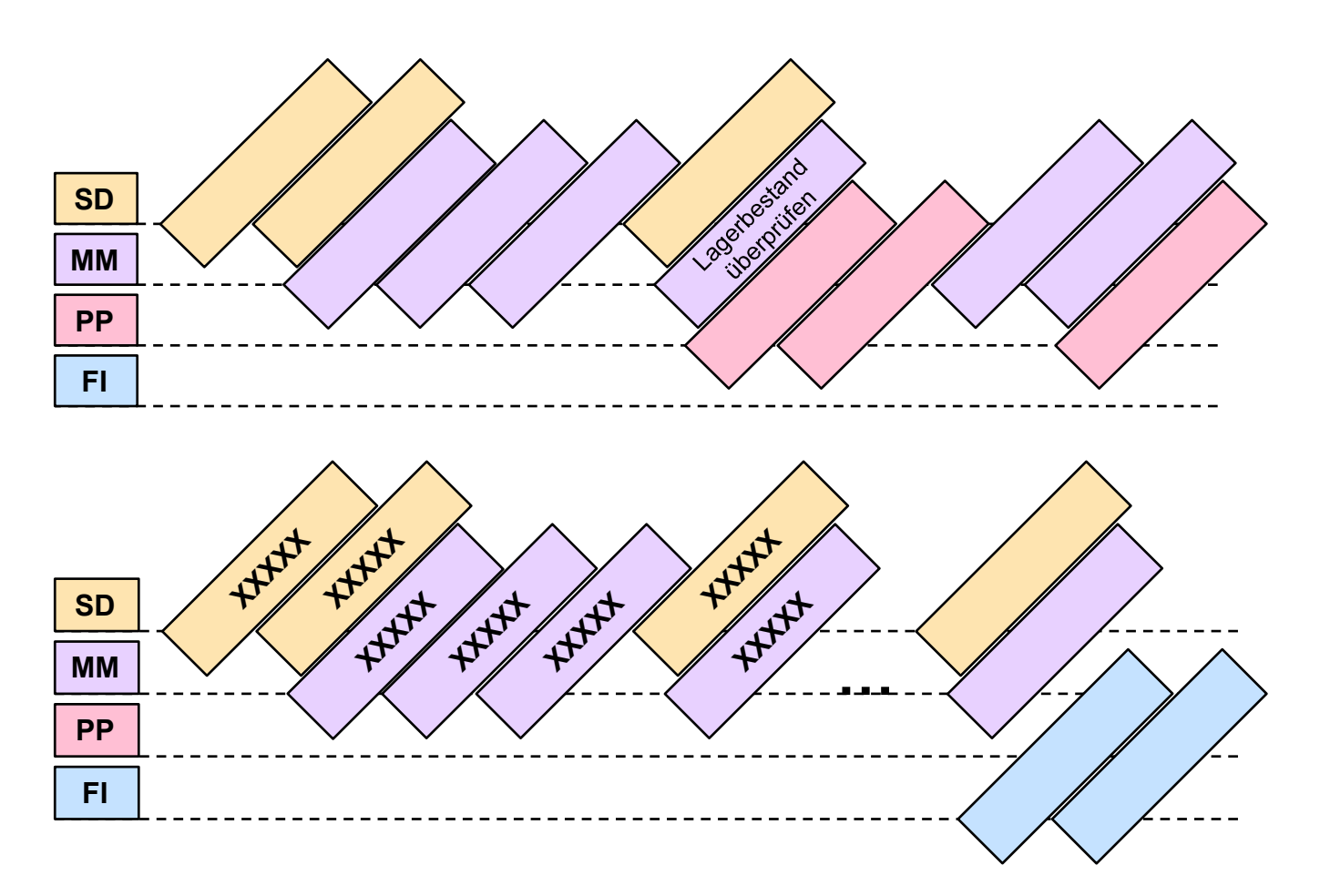

Beschrifte vorstehende Skizzen, indem nachfolgende Aktivitäten in eine sinnvolle Prozessreihenfolge (und SAP ERP Modulzuordnung) gebracht werden:

Bestellungen anlegen Einkaufsinfosätze anlegen Fakturierung Fertigungsauftrag eröffnen Fertigungsauftrag rückmelden Kommissionierung und Warenausgang Kundenauftrag erfassen Kundenstammsatz anlegen Lieferantenstammsatz anlegen Lieferung zum Kundenauftrag anlegen MRP-Lauf Orderbuch pflegen Verkaufspreis pflegen Wareneingang zur Bestellung Zahlungseingang buchen